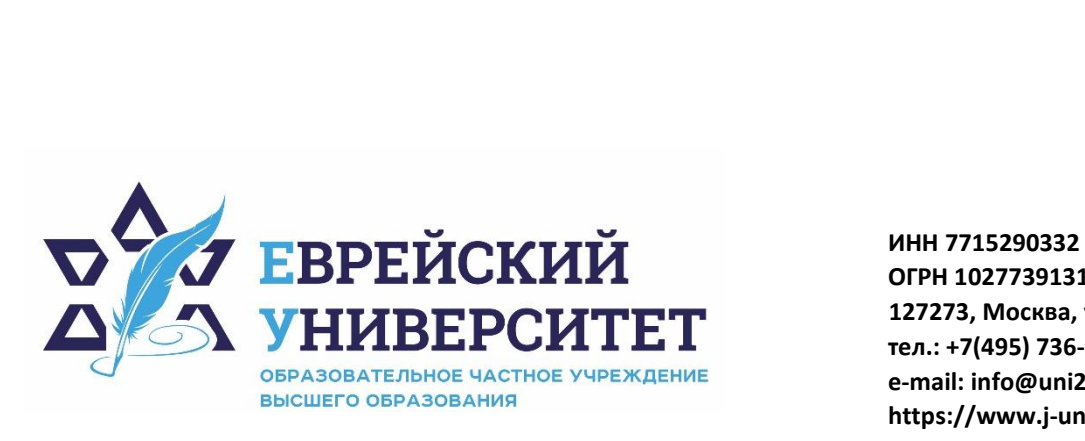

**ОГРН 1027739131375 127273, Москва, ул. Отрадная, д.6 тел.: +7(495) 736-92-70 e-mail: info@uni21.org https://www.j-univer.ru**

# РАБОЧАЯ ПРОГРАММА ДИСЦИПЛИНЫ **ПРОГРАММИРОВАНИЕ МОБИЛЬНЫХ ПРИЛОЖЕНИЙ НА JAVA**

Направление подготовки: 09.03.03 Прикладная информатика

Направленность (профиль) Искусственный интеллект и анализ данных

Уровень высшего образования: бакалавриат

Москва – 2023

#### 1. Пели и залачи лиспиплины

Целью освоения дисциплины «Программирование мобильных приложений на Java» является: овладение современными понятиями и способами написания программ на языке С#, необходимыми в профессиональной практической деятельности.

Задачами освоения дисциплины «Программирование мобильных приложений на Java» являются:

- формирование у обучаемых практических знаний для самостоятельного создания приложений для операционной системы Windows;

- формирование у обучаемых понимания логики построения программ с графическим интерфейсом пользователя.

#### 2. Место дисциплины в структуре ОП бакалавриата

Дисциплина «Программирование мобильных приложений на Java» включена в перечень дисциплин учебного плана базовой части. Дисциплина «Программирование мобильных приложений на Java» реализуется в соответствии с требованиями ФГОС, ОПОП ВО и Учебного плана по направлению 09.03.03 Прикладная информатика, профиль «Искусственный интеллект и анализ данных».

Предшествующими курсами, на которых непосредственно базируется дисциплина мобильных приложений «Программирование на Java», являются  $\langle \text{Be6-}$ программирование», «Объектно-ориентированное программирование», «Базы данных».

Дисциплина «Программирование мобильных приложений на Java» считается основополагающей для изучения следующих дисциплин: «Интернет-технологии в рекламе и связях с общественностью», «Основы информационной безопасности», «Автоматизация учета на предприятии».

Особенностью дисциплины является то, что в процессе изучения обучающиеся получают практический опыт разработки приложений для мобильных устройств с графическим интерфейсом пользователя, в том числе многопоточные, сетевые с архитектурой клиент-сервер, а также для работы с базами данных.

Рабочая программа дисциплины «Программирование мобильных приложений на Java» для инвалидов и лиц с ограниченными возможностями здоровья разрабатывается индивидуально с учетом особенностей психофизического развития, индивидуальных возможностей и состояния здоровья таких обучающихся.

### 3. Перечень планируемых результатов обучения по дисциплине, соотнесенных с планируемыми результатами освоения образовательной программы

Освоение дисциплины «Программирование мобильных приложений на Java» ПОЗВОЛИТ обучающемуся осуществлять трудовые действия в соответствии с профессиональным стандартом 06.015. «Специалист по информационным системам», утвержденным приказом Министерства труда и социальной защиты Российской Федерации от 18 ноября 2014г. № 896н:

• сбор данных для выявления требований к типовой ИС в соответствии с трудовым заданием;

• определение первоначальных требований заказчика к ИС и возможности их реализации в ИС на этапе предконтрактных работ;

• документирование существующих бизнес-процессов организации заказчика (реверс-инжиниринг бизнес-процессов организации);

- разработка модели бизнес-процессов заказчика;
- адаптация бизнес-процессов заказчика к возможностям ИС
- выявление и анализ требований к ИС;
- разработка баз данных ИС;

 $\bullet$  созлание (модификация) и сопровождение информационных систем. автоматизирующих задачи организационного управления и бизнес-процессы в

организациях различных форм собственности с целью повышения эффективности деятельности организаций - пользователей ИС

• организационное и технологическое обеспечение кодирования на языках программирования;

- оптимизация работы ИС;
- управление доступом к данным;
- обработка результатов аналитической деятельности;
- сбор дополнительных материалов Подготовка итоговой отчетности.

В результате освоения дисциплины у обучающегося должны быть сформированы следующие компетенции:

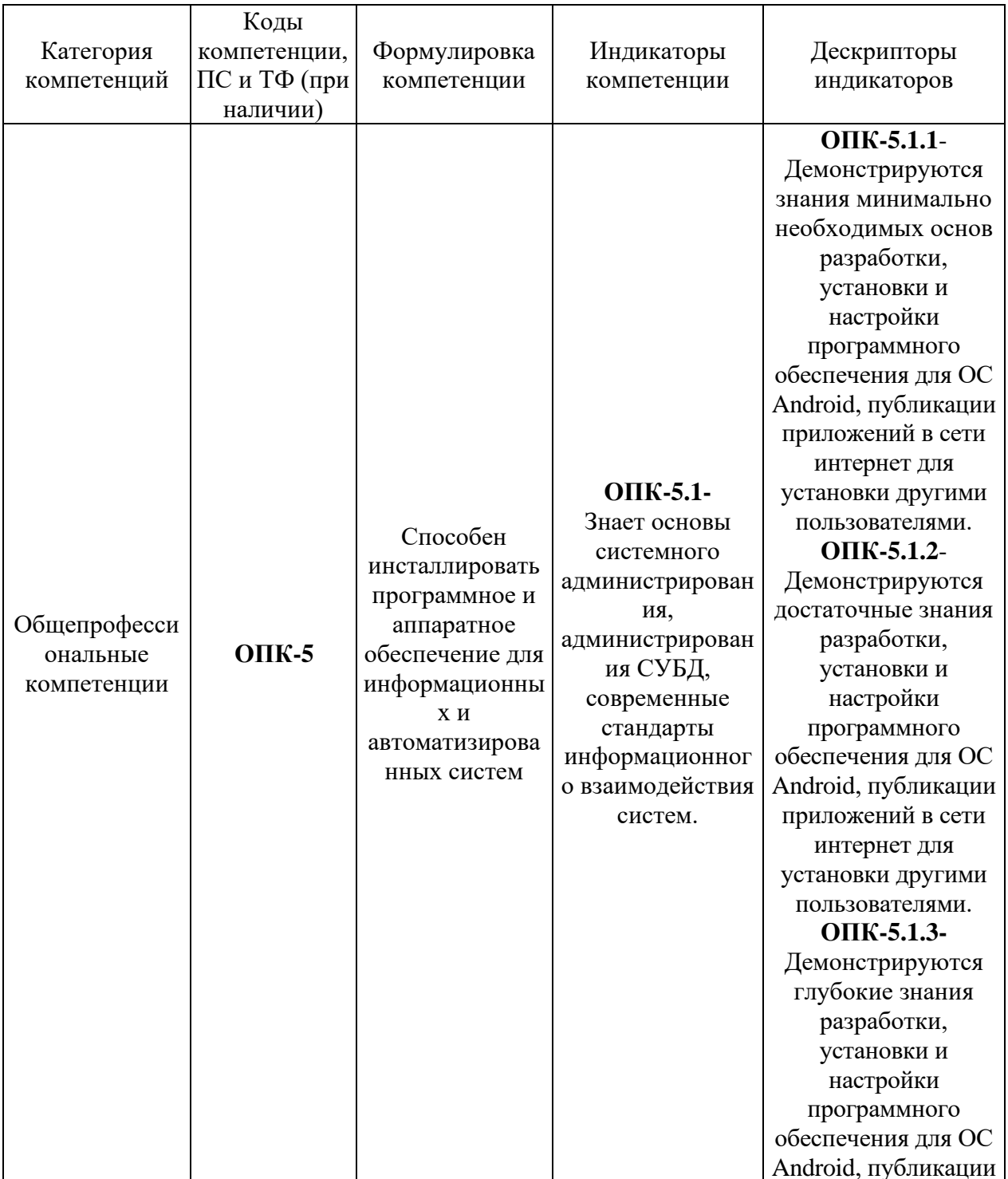

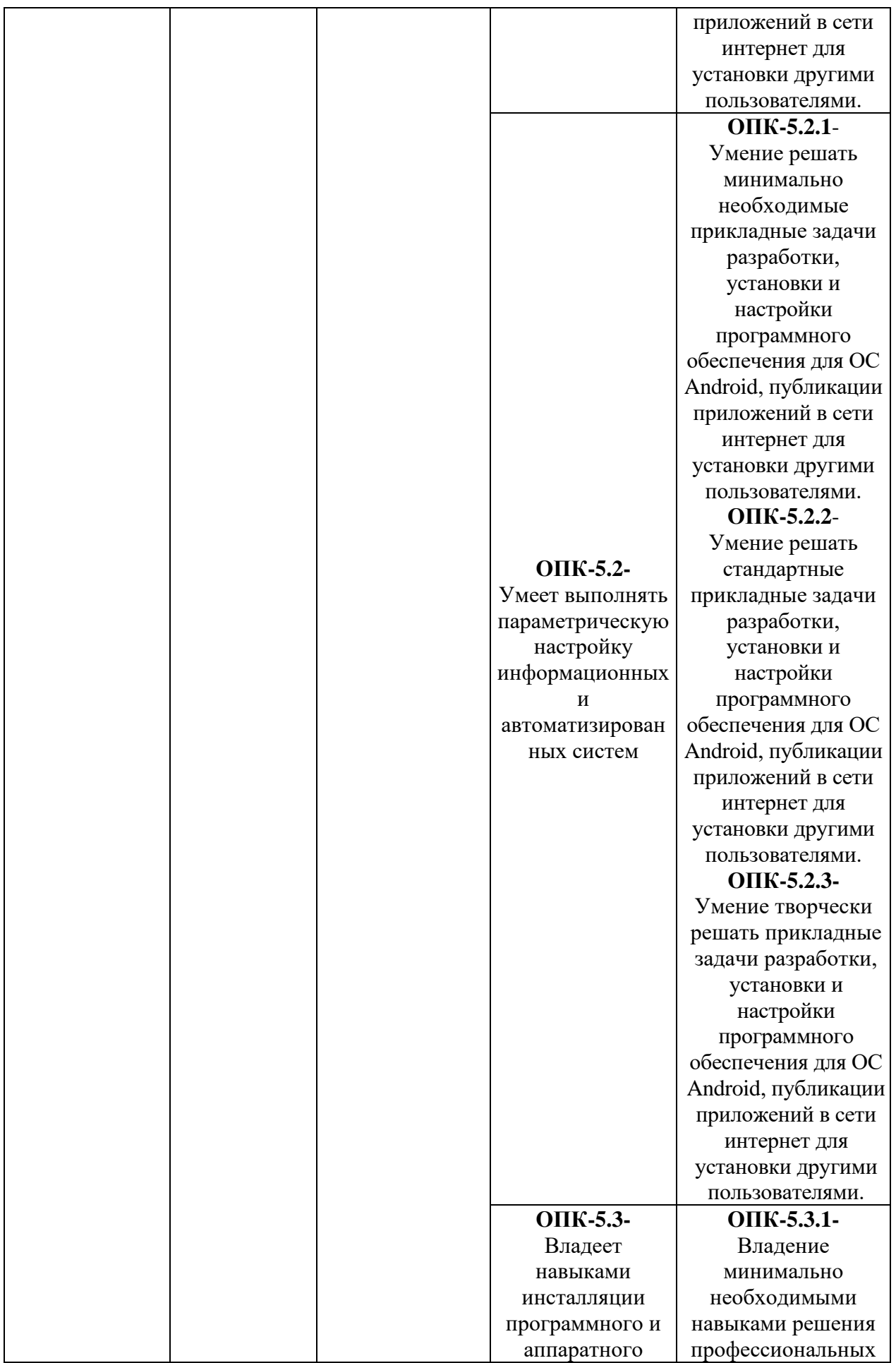

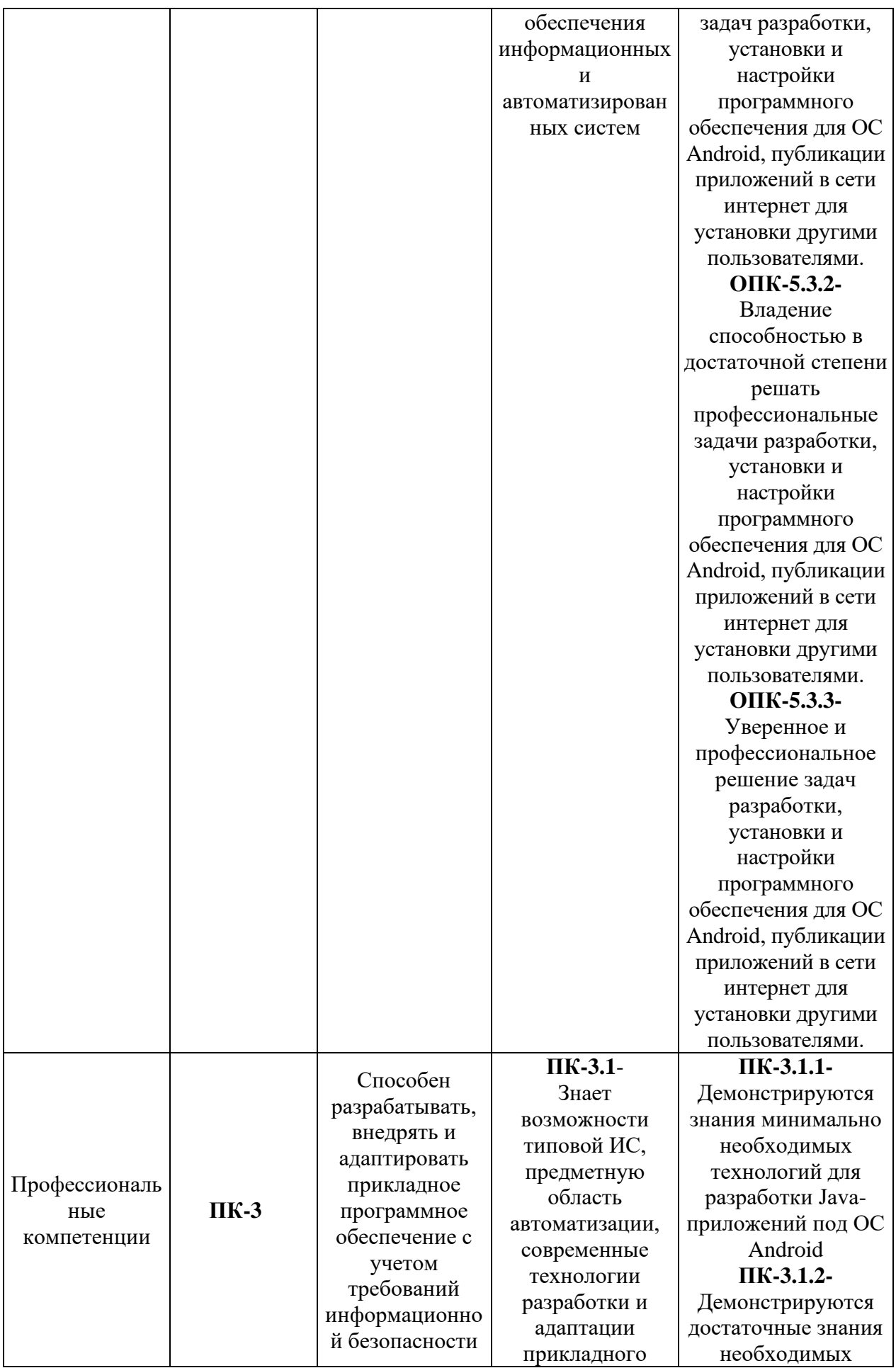

![](_page_5_Picture_207.jpeg)

![](_page_6_Picture_277.jpeg)

# **4. Структура и содержание дисциплины**

Общая трудоемкость дисциплины составляет 12 зачетных единиц, 432 часов.

![](_page_6_Picture_278.jpeg)

# **4.1. Структура дисциплины для очной формы обучения**

![](_page_7_Picture_348.jpeg)

# **4.2. Учебно-тематический план дисциплины**

![](_page_7_Picture_349.jpeg)

# **4.2.1. Учебно-тематический план дисциплины для очной формы обучения**

### **4.3. Содержание разделов и тем учебной дисциплины**

# **Тема 1 Введение в Java – синтаксис, типы, классы. Наследование. Виртуальная машина Java**

Знакомство с Java. Переменные и константы, поля объектов и классов. Область видимости. Примитивные типы данных. Ссылочные типы данных.

Выражения и операторы. Преобразование типов. Оболочечные классы.

Класс Math, его методы и константы. Работа с датой и временем в Java

Строки в Java. Работа со строками, преобразование типов.

Объекты и классы в Java. Права доступа. Наследование. Ключевое слово super. Полиморфизм в Java.

Виртуальная машина Java. Байт-код. Принципы работы Java приложений.

# **Содержание практических занятий**

**-** Консольный ввод вывод в Java

- Работа со строками в Java. Преобразование типов.

- Работа с файлами в Java

- Классы в Java. Создание класса и объектов этого класса.

- Лабораторная работа №1. «Картотека c помощью классов Java»

#### **Самостоятельная работа**

- изучение материалов лекционных занятий, рекомендованной литературы и источников;

- подготовка к выполнению и защите лабораторных работ.

#### **Тема 2 Основы работы в ОС Android. Android Studio. Эмуляторы устройств**

Введение в мобильное программирование.

Знакомство с основными аспектами и особенностями программирования для мобильных устройств.

Обзор операционной системы с Android история развития, установка необходимого  $\Pi$ 

Эмуляторы устройств с ОС Android.

Разметка XML для интерфейса приложения. Графическое приложение. Activity, Layout. Простые элементы управления.

Обработчики событий в Java. Установка обработчика с помощью Android Studio. **Содержание практических занятий**

- Установка и настройка Android Studio, эмуляторов мобильной платформы.

- Структура проекта в Android Studio. Назначение файлов и каталогов.

- Система gradle и ее назначение.

- Отладка приложений для Android на эмуляторе.

- Первое приложение для Android.

- Лабораторная работа №2. «Простой калькулятор»

**Самостоятельная работа**

- изучение материалов лекционных занятий, рекомендованной литературы и источников;

- подготовка к выполнению и защите лабораторных работ.

### **Тема 3 Разработка пользовательского интерфейса для мобильных приложений**

Основные компоненты Android-приложения.

Обзор базовых виджетов. Обработка событий. Виджеты списки и привязка данных. Текстовые поля. Полосы прокрутки. Виджеты для отображения графики. Кнопки и флажки. Индикаторы, слайдеры и компоненты для отображения времени. Всплывающие уведомления. Создание собственных всплывающих уведомлений. Диалоги. Создание диалоговых окон. Меню.

Компонент Activity. Состояния Activity. Запуск собственных и системных Activity.

Основные элементы пользовательского интерфейса. Раскладки (Layout). Распределение элементов по раскладке.

Объекты Intent. Обмен данными между Activity.

Компонент Service. Работа служб в Android. Создание службы. Вызов системной службы.

Передача и прослушивание событий. Отслеживание системных событий.

Сенсорное (touch) управление. Сбор данных о сенсорных событиях. Распознавание жестов.

### **Содержание практических занятий**

- Различные раскладки (Layout) Примеры работы с ними и распределение компонент.

- Вызов другой активности (Activity). Вызов системных активностей на примере веб-браузера

- Создание своей дополнительной активности и ее вызов. Обмен данными между активностями.

- Лабораторная работа №3 «Справочник для мобильного устройства»

#### **Самостоятельная работа**

- изучение материалов лекционных занятий, рекомендованной литературы и источников;

- подготовка домашних заданий и подготовка к выполнению и защите лабораторных работ.

#### **Тема 4 Компоненты мобильных приложений**

Стили и темы. Локализация приложений.

Графика. Холст canvas и методы рисования графики.

Анимация. Принципы создания анимации в Android.

Работа с системными компонентами и сетевыми сервисами Android.

Создание пользовательских компонент интерфейса с помощью наследования.

Получение информации о телефоне. Обработка телефонных вызовов.

Работа с SMS. Мобильный интернет.

# **Содержание практических занятий**

- Стилизация компонент. Задание тем и стилей.

- Графика в Android. События отрисовки.

- Модификация компонент на примере кнопки Button с помощью наследования

- Встраивание веб-браузера в приложение. Настройка активности на работу с вебстраницами.

- Анимация в Android. Создание простой анимации.

- Фрагменты. Взаимодействие между фрагментами.

- Лабораторная работа №4 «Стильный калькулятор».

#### **Самостоятельная работа**

- изучение материалов лекционных занятий, рекомендованной литературы и источников;

- подготовка домашних заданий и подготовка к выполнению и защите лабораторных работ

#### **Тема 5 Датчики и геолокация.**

Получение информации с мобильного устройства. Доступные датчики.

Разрешения (Permissions) для доступа к датчикам. Установка разрешений.

Захват изображения с камеры. Захват видео.

Акселерометр. Определение положения и движения телефона.

Датчик заряда батареи. Экономия энергии.

Датчик позиционирования (GPS). Грубое и точное позиционирование. Обновление информации о местонахождении.

#### **Содержание практических занятий**

- Установка разрешений для работы с датчиками

- Эмуляция датчиков в эмуляторе устройства Android. Установка отладочных значений.

- Доступ к видеокамере. Захват изображений

- Доступ к акселерометру. Получение положения и передвижения мобильного устройства.

- Доступ к датчику позиционирования. Определение местонахождения.

- Лабораторная работа №5 «Приложение для просмотра информации о местонахождении».

#### **Самостоятельная работа**

- изучение материалов лекционных занятий, рекомендованной литературы и источников;

- выполнение лабораторной работы.

#### **Тема 6 Программирование распределенных приложений**

Работа с сетью в ОС Android. Принципы построения распределенных приложений. Проблемы передачи объектов и синхронизации в распределенных приложениях.

Реализация сохраняемости. Three-tier технология. Уровень интерфейса. Уровень бизнес логики. Уровень сохранения. Remote Method Invocation. Основные принципы и протокол взаимодействия.

Модель безопасности, синхронизация и сборка мусора в распределенных приложениях. Механизм Activation. Основы Java Enterprise технологии. Интеграция с Web.

Клиент-серверная архитектура. Интеграция устройств с сервером.

Java сервлеты. Java Server Pages. Web контейнеры. Механизм SessionBeans.

### **Содержание практических занятий**

- Программирование сетевых приложений. Коммуникация устройств по сети.

- Организация сервера для мобильных устройств.

- Пример организации передачи сообщений.

- Лабораторная работа №6 «Мессенджер»

### **Самостоятельная работа**

- изучение материалов лекционных занятий, рекомендованной литературы и источников;

- подготовка к выполнению и защите лабораторных работ.

### **Тема 7 Безопасность Java приложений. Защита данных.**

Модель безопасности Java. Принципы организации и эволюция модели безопасности в Java.

Security Manager. Инициализация и функции. Права доступа.

Управление и проверка прав доступа. Исключительные ситуации.

Java Cryptography Extension Алгоритмы шифрования.

Ключи и цифровые подписи.

#### **Содержание практических занятий**

- Пример шифрования сетевого трафика для приложения

- Управление разрешениями с точки зрения безопасности.

- Пример обработки исключений.

- Лабораторная работа №7 «Защищенный мессенджер»

# **Самостоятельная работа**

- изучение материалов лекционных занятий, рекомендованной литературы и источников;

- подготовка к выполнению и защите лабораторных работ

# **Тема 8 Коллективная разработка приложений**

Постановка задачи. Разделение труда — от равноправных соисполнителей до организации в виде жесткой иерархии.

Контроль версий Git.

Распределение заданий между членами команды. Сборка заданий в проекте. Публикация приложений в Google Play.

**Содержание практических занятий**

- Постановка задачи разработки приложения для информационного обеспечения бизнеса транспортной компании

- Структуризация задачи на подзадачи

- Использование системы GitHub для контроля версий.

- Лабораторная работа №8 «Мобильное приложение для транспортной компании».

### **Самостоятельная работа**

- изучение материалов лекционных занятий, рекомендованной литературы и источников;

- подготовка к выполнению и защите лабораторных работ.

# 5. Индикаторы достижения компетенций и фонд оценочных средств для текущего контроля успеваемости, промежуточной аттестации по итогам освоения дисциплины

Преподавателю, для проверки сформированности у обучающихся компетенций по дисциплине, предоставляется право выбирать разноуровневые задания по своему усмотрению.

# 5.1. Индикаторы достижения компетенций на различных этапах их формирования

![](_page_11_Picture_31.jpeg)

![](_page_12_Picture_4.jpeg)

![](_page_13_Picture_58.jpeg)

5.2. Фонд оценочных средств дисциплины, отражающий этапы формирования компетенций

5.2.1. Типовые контрольные задания и материалы, необходимые для оценки знаний, умений, навыков, характеризующих этапы формирования индикаторов лостижения компетенций по данной лисциплине

#### Семестр 7

#### а) тематика лабораторных работ

Лабораторная работа №1«Картотека с помощью классов Java»

1. Иель лабораторной работы

Целью работы является формирование умений разрабатывать приложения на языке Java. Обучающимся предлагается создать приложение - картотеку, которое будет считывать с консоли данные на читателей библиотеки, сохранять их в файл и осуществлять поиск по фамилии читателя.

2. Вопросы для защиты лабораторной работы №1:

1. Особенности языка Java: интерпретируемость, независимость от платформы, мобильность.

- 2. Типы Java-приложений, их особенности.
- 3. Типы данных в языке Java: простые и ссылочные типы.
- 4. Массивы в Java: массивы простых типов и массивы объектов.
- 5. Классы в языке Java: особенности реализации, определение класса.
- 6. Управление доступом к элементам класса; понятие пакета. поля класса.
- 7. Методы, конструкторы
- 8. Работа с файлами в Java

### Лабораторная работа №2 «Простой калькулятор»

### 1. *Цель лабораторной работы*

Целью работы является формирование умений разрабатывать приложения для ОС Android с графическим интерфейсом пользователя. Обучающимся предлагается приложение – калькулятор, который бы имел текстовое поле и кнопки и позволял производить арифметические действия.

*2. Вопросы для защиты лабораторной работы №2:*

- 1. Класс Activity и ресурсы.
- 2. Определение интерфейса в файле XML. Файлы layout.
- 3. Определение размеров. Ширина и высота элементов. Позиционирование
- 4. Обработка событий.

Лабораторная работа №3 «Справочник для мобильного устройства»

### 1. *Цель лабораторной работы*

Целью работы является формирование умений создавать приложения с несколькими Activity и переключатся между ними. А также использовать системные Activity.

*2. Вопросы для защиты лабораторной работы №3:*

1. Создание дополнительных активностей - Activity

2. Класс намерения - Intent. Использование намерений для вызова активностей и передачи им данных.

3. Вызов системных активностей, например веб-браузера.

4. Раскладки - LinearLayout, RelativeLayout, Gravity и layout\_gravity, TableLayout, FrameLayout, GridLayout, ConstraintLayout, ScrollView, Вложенные layout

#### Лабораторная работа №4 «Стильный калькулятор»

1. *Цель лабораторной работы*

Целью работы является формирование умений стилизовать внешний вид приложений, создавать привлекательный и удобный интерфейс для пользователя. Обучающимся предлагается разработать стильный калькулятор, который бы имел привлекательный авторский внешний вид, свой стиль кнопок и полей ввода, шрифт, анимацию нажатий.

*2. Вопросы для защиты лабораторной работы №4:*

- 1. Работа со стилями для Android
- 2. Темы. Использование тем в приложении.
- 3. Создание пользовательских элементов управления через наследование.
- 4. Анимация. Cell-анимация. Tween-анимация
- 5. Фрагменты. Взаимодействие между фрагментами.

Лабораторная работа №5 «Приложение для просмотра информации о местонахождении»

### 1. *Цель лабораторной работы*

Целью работы является формирование умений использовать информацию с датчиков местонахождения у мобильного устройства. Обучающимся предлагается разработать приложение, которое бы определяло местонахождение пользователя и предлагало просмотреть это место на карте, а также в режиме просмотра панорамы.

*2. Вопросы для защиты лабораторной работы №5:*

1. Способы получения и проверки разрешений на получение информации о местонахождении

2. Работа с местоположением. Установка частоты обновления и экономия энергии

3. Вызов системной активности для отображения карты

### **б) перечень вопросов к экзамену:**

1.Особенности языка Java: интерпретируемость, независимость от платформы, мобильность.

2.Типы Java-приложений, их особенности.

3.Типы данных в языке Java: простые и ссылочные типы.

4.Массивы в Java: массивы простых типов и массивы объектов.

5.Классы в языке Java: особенности реализации, определение класса.

6.Управление доступом к элементам класса; понятие пакета. поля класса. методы, конструкторы.

7.Интерфейсы в языке Java: определение интерфейса, реализация интерфейса.

8.Введение в платформу Android. Настройка Android SDK. Android Studio и создание первого проекта

9.Первое приложение. Класс Activity и ресурсы.

10.Создание графического приложения. Запуск второй Activity

11.Определение интерфейса в файле XML. Файлы layout. Графические возможности Android Studio. Определение размеров. Ширина и высота элементов

12. Раскладки = LinearLayout, RelativeLayout, Gravity и layout gravity, TableLayout, Fram-eLayout, GridLayout, ConstraintLayout, ScrollView, Вложенные layout

13.Основные элементы управления- TextView, EditText, Button, Всплывающие окна. Toast, Snackbar, Checkbox, ToggleButton, RadioButton, DatePicker и TimePicker, Ползу-нок SeekBar

14.Работа с ресурсами. Ресурсы строк. Ресурсы dimension. Ресурсы Color и установка цвета

15.Activity и жизненный цикл приложения. Файл манифеста AndroidManifest.xml. Запуск Activity.Intent и Intent-фильтры.

16.Передача данных между Activity. Сериализация. Parcelable. Получение результата из Activity. Взаимодействие между Activity.

17.Работа с изображениями. Ресурсы изображений. ImageView. Изображения из папки assets

18.Адаптеры и списки. ArrayAdapter. Ресурс string-array и ListView.

19.Выбор элемента в ListView. Добавление и удаление в ListView. Расширение списков и создание адаптера. Оптимизация адаптера и View Holder.

20.Сложный список с кнопками. ListActivity. Выпадающий список Spinner. Виджет авто-дополнения AutoCompleteTextView. GridView.

21.Стили и темы.

22.Меню. Создание меню. Группы, подменю и программное создание меню.

23.Фрагменты. Взаимодействие между фрагментами.

24.Фрагменты в альбомном и портретном режиме. Жизненный цикл и типы фрагментов

25.Многопоточность и асинхронность. Класс AsyncTask. AsyncTask и фрагменты.

26.Работа с сетью. WebView. WebViewFragment. Загрузка данных и класс HttpURLConnection. Работа с мультимедиа. Работа с видео. Воспроизведение аудио

27.Настройки и состояние приложения. Сохранение состояния. Создание и получение настроек

28.Работа с файловой системой. Чтение и сохранение файлов

29.Размещение файлов во внешнем хранилище.

30.Перелистывание страниц. ViewPager и разделение приложения на страницы.

31. Заголовки страниц, PagerTitleStrip и PagerTabStrip.

32. Телефония и коммуникация. Телефонные звонки. Отправка смс.

33. Диалоговые окна. DatePickerDialog и TimePickerDialog.

34. DialogFragment и создание своих диалоговых окон.

35. Взаимодействие с Activity

36. Анимация. Cell-анимация. Tween-анимация

# **Семестр 8**

# **а) тематика лабораторных работ**

Лабораторная работа №6 «Мессенджер»

1. *Цель лабораторной работы*

Целью работы является формирование умений использовать работу с сетью интернет для создания приложения-мессенджера. Обучающимся предлагается разработать две программы – одну серверную, которая будет регистрировать клиентов и обеспечивать их поиск в сети, а другую – клиентское приложение, которое будет работать на мобильной платформе и обеспечит общение клиентов друг с другом.

*2. Вопросы для защиты лабораторной работы №6:*

1. Работа с сетью. WebView. WebViewFragment. Загрузка данных и класс HttpURLConnection

2. Сокеты в Android и их использование.

3. Провайдеры контента. Работа с контактами. Добавление контактов. Создание провайдера контента.

4. Асинхронная загрузка данных.

### Лабораторная работа №7 «Защищенный мессенджер»

1. *Цель лабораторной работы*

Целью работы является формирование умений защищать информацию, передаваемую по сети. Обучающимся предлагается доработать мессенджер из лабораторной работы №6 с целью реализации зашифрованного канала связи и систему электронной подписи для пользователей, которые бы исключали возможность злоумышленникам перехватить информацию либо обмануть систему выдав себя за другого пользователя.

*2. Вопросы для защиты лабораторной работы №7:*

- 1. Принципы работы электронной подписи.
- 2. Модель безопасности Java. Policy, Permissions, AccessController.
- 3. Алгоритмы AES и RSA.
- 4. Пакет javax.crypto, основные методы работы с криптографией.

Лабораторная работа №8 «Мобильное приложение для транспортной компании»

1. *Цель лабораторной работы*

Целью работы является формирование умений коллективной разработки приложений и разделение задачи на несколько подзадач. Обучающимся предлагается разработать приложение для транспортной компании, которое бы имело следующий функционал: а) водителям фирмы должно показываться их местоположение, местоположение места назначения, а также задание – например состав груза, который нужно передать получателю и время выполнения. б) Менеджеры фирмы должны иметь возможность вводить в систему адреса заказчиков, сроки заказов и задания для водителей. Они так же должны видеть положения ближайших авто фирмы и знать существует ли возможность доставить товар вовремя.

*2. Вопросы для защиты лабораторной работы №8:*

1. Яндекс-карты, доступ к карте из приложения.

- 2. Google-карты. Доступ к информации.
- 3. Система GitHub. Основные принципы работы.
- 4. Основные правила работы в команде.

#### **б) перечень вопросов к экзамену:**

1. Работа с сетью. WebView. WebViewFragment. Загрузка данных и класс HttpURLConnection

2. Сокеты в Android и их использование.

3. Провайдеры контента. Работа с контактами. Добавление контактов. Создание провайдера контента.

4. Асинхронная загрузка данных.

5. Публикация приложения. Создание подписанного apk. Публикация приложения в Play Market.

6. Работа с XML. Ресурсы XML и их парсинг. Получение xml по сети.

- 7. Система GitHub. Совместная разработка приложений
- 8. Криптография и шифрование. Пакет javax.crypto. Ключи.
- 9. Пакет javax.crypto шифрование сетевого трафика.
- 10. Принципы работы электронной подписи.
- 12. Подпись приложений.
- 13. Модель безопасности Java. Policy, Permissions, AccessController.
- 14. Алгоритмы AES и RSA, их недостатки и преимущества.
- 15. Как в Android™ реализовано внутри процессное взаимодействие.
- 16. Ограничение доступа к компонентам Android™.
- 17. Уязвимости при хранении данных.
- 18. Возможные угрозы для устройств передачи информации.
- 19. Защита данных, передаваемых по сети.
- 20. Предотвращение встраивания вредоносных команд.

# **5.3. Методические материалы, определяющие процедуры оценивания знаний, умений, навыков**

*Критерии оценивания работы обучающихся на практических занятиях*

Подача оценки преподавателя студентам должна соответствовать следующим критериям:

– предлагаемая оценка должна быть логически обоснованной, конкретной, чёткой, ясной и недвусмысленной;

– оценка должна производиться в позитивной атмосфере, способствующей развитию доверия и взаимопонимания между преподавателем и обучающимися;

– предметом оценки должна выступать текущая работа обучающегося в аудитории, его конкретные высказывания или действия, умения и навыки, способы взаимодействия с другими обучающимися;

– предметом оценки не могут выступать особенности внешности или личности обучающихся;

– критические замечания должны быть конструктивными и направленными на формирование, развитие и совершенствование у обучающихся недостающих или недостаточно полно сформированных компетенций;

– оценка должна быть понятной обучающемуся, предоставляться в соответствии с его индивидуально-психологическими особенностями и способами восприятия и переработки входящей информации. Для этого преподавателю важно выяснить, насколько правильно обучающийся понял данную ему оценку, насколько он с ней согласен или не согласен, как он к ней относится.

*Критерии оценки результатов выполнения лабораторных работ:*

– оценка «отлично» – обучающийся сумел самостоятельно разобраться в задачах, предложенных в лабораторной работе. Оборудование и методы использованы правильно. Проявлена превосходная теоретическая подготовка. Необходимые навыки и умения полностью освоены. Результат лабораторной работы полностью соответствует её целям;

– оценка «хорошо» – обучающийся сумел разобраться в задачах, предложенных в лабораторной работе. Оборудование и методы использованы в основном правильно. Проявлена хорошая теоретическая подготовка. Необходимые навыки и умения в основном освоены. Результат лабораторной работы в основном соответствует её целям;

– оценка «удовлетворительно» – обучающийся сумел разобраться в задачах, предложенных в лабораторной работе. Оборудование и методы частично использованы правильно. Проявлена удовлетворительная теоретическая подготовка. Необходимые навыки и умения частично освоены. Результат лабораторной работы частично соответствует её целям;

– оценка «неудовлетворительно» – не сумел самостоятельно разобраться в задачах лабораторной работы. Оборудование и методы использованы неправильно. Проявлена неудовлетворительная теоретическая подготовка. Необходимые навыки и умения не освоены. Результат лабораторной работы не соответствует её целям.

*Критерии оценки результатов устного экзамена*

– оценка «отлично» – обучающийся демонстрирует глубокие знания материала учебной дисциплины и логично его излагает, свободно ориентируется в теоретических концепциях и их авторстве, владеет профессиональной терминологией, делает отсылки к профессиональной литературе и другим источникам, чётко видит и может продемонстрировать связь с другими разделами дисциплины, уверенно отвечает на вопросы, умеет увязать теоретические положения с практикой.

– оценка «хорошо» – обучающийся демонстрирует твердые знания материала учебной дисциплины и логично его излагает, знает основные теоретические концепции и их авторов, хорошо знаком с основной литературой, владеет профессиональной терминологией, способен отвечать на поставленные вопросы, не допуская при этом существенных неточностей, в целом умеет увязать теоретические знания с практическими решениями.

– оценка «удовлетворительно» – обучающийся демонстрирует базовые знания материала учебной дисциплины, допускает ошибки и неточности в его изложении, неуверенно ориентируется в профессиональной терминологии и источниковой базе, испытывает определённые трудности в увязке теоретического материала с практическими решениями.

– оценка «неудовлетворительно» – обучающийся демонстрирует слабое знание основ материала учебной дисциплины, допускает существенные ошибки и неточности в его изложении, плохо владеет профессиональной терминологией, не знаком с большинством теоретических концепций и их авторством, слабо ориентируется в источниковой базе дисциплины, не способен ответить на поставленные вопросы по существу, не умеет увязать теоретические знания с практическими решениями.

# **6. Учебно-методическое и информационное обеспечение дисциплины (включая самостоятельную работу)**

# **а) основная литература**

1. Васильев А.Н. Самоучитель Java с примерами и программами [Электронный ресурс]/ Васильев А.Н.— Электрон. текстовые данные.— Санкт-Петербург: Наука и Техника, 2017.— 367 c.— Режим доступа: [http://www.iprbookshop.ru/73048.html.](http://www.iprbookshop.ru/73048.html)

2. Сеттер Р.В. Изучаем Java на примерах и задачах [Электронный ресурс]/ Сеттер Р.В.— Электрон. текстовые данные.— Санкт-Петербург: Наука и Техника, 2016.— 240 c.— Режим доступа: [http://www.iprbookshop.ru/44025.html.](http://www.iprbookshop.ru/44025.html)

3. Васюткина И.А. Технология разработки объектно-ориентированных программ на JAVA [Электронный ресурс]: учебно-методическое пособие/ Васюткина И.А.— Электрон. текстовые данные.— Новосибирск: Новосибирский государственный технический университет, 2012.— 152 c.— Режим доступа: [http://www.iprbookshop.ru/45047.html.](http://www.iprbookshop.ru/45047.html)

4. Березовская Ю.В. Введение в разработку приложений для ОС Android [Электронный ресурс]/ Ю.В. Березовская [и др.].— Электрон. текстовые данные.— Москва: Интернет-Университет Информационных Технологий (ИНТУИТ), 2016.— 433 c.— Режим доступа: [http://www.iprbookshop.ru/73669.html.](http://www.iprbookshop.ru/73669.html)

5. Семакова А. Введение в разработку приложений для смартфонов на ОС Android [Электронный ресурс]/ Семакова А.— Электрон. текстовые данные.— Москва: Интернет-Университет Информационных Технологий (ИНТУИТ), 2016.— 102 c.— Режим доступа: [http://www.iprbookshop.ru/73670.html.](http://www.iprbookshop.ru/73670.html)

# **б) дополнительная литература**

1. Бескид П.П. Криптографические методы защиты информации. Часть 1. Основы криптографии [Электронный ресурс]: учебное пособие/ Бескид П.П., Тагарникова Т.М.— Электрон. текстовые данные.— Санкт-Петербург: Российский государственный гидрометеорологический университет, 2010.— 95 c.— Режим доступа: [http://www.iprbookshop.ru/17925.html.](http://www.iprbookshop.ru/17925.html)

2. Фороузан Бехроуз А. Криптография и безопасность сетей [Электронный ресурс]: учебное пособие/ Фороузан Бехроуз А.— Электрон. текстовые данные.— Москва, Саратов: Интернет-Университет Информационных Технологий (ИНТУИТ), Вузовское образование, 2017.— 782 c.— Режим доступа: [http://www.iprbookshop.ru/72337.html.](http://www.iprbookshop.ru/72337.html)

### **в) Интернет-ресурсы:**

- 1. www.iprbookshop.ru электронно-библиотечная система.
- 2. www.metanit.ru сайт о программировании
- 3. developer.alexanderklimov.ru/android/ уроки программирования.
- 4. developer.android.com/ сайт разработчиков android

# **7. Материально-техническое обеспечение дисциплины**

Для выполнения практических, самостоятельных и контрольных работ подготовлены печатные материалы, которые содержатся в методической папке (кафедра информатики и математики), используются мультимедийные ресурсы кафедры и вуза.

Лекционные и практические занятия предполагают комплект презентационного оборудования: мультимедиа-проектор, ноутбук (или ПЭВМ).

Используемые программы (для подготовки и проведения занятий):

Microsoft Office 2019 Pro Plus (Word, Excel, PowerPoint, Access, Publisher, InfoPath); Adobe Reader; ESET NOD32 Antivirus; antiplagiat.ru, Научная электронная библиотека eLibrary.ru

Браузеры: Google Chrome, Mozilla Firefox, Opera

Oracle Java SDK

Google Android Studio 3.5

Графический редактор GIMP

# **8. Особенности обучения лиц с ограниченными возможностями здоровья**

Организация образовательного процесса для лиц с ограниченными возможностями здоровья осуществляется в соответствии с «Методическими рекомендациями по организации образовательного процесса для инвалидов и лиц с ограниченными возможностями здоровья в образовательных организациях высшего образования, в том числе оснащенности образовательного процесса» Министерства образования и науки Российской Федерации от 08.04.2014 г. № АК-44/05вн и «Положением об обучении

студентов-инвалидов и студентов с ограниченными возможностями здоровья», утвержденным ректором ОЧУ ВО «Еврейский университет» от 20.06.2019 г.

Подбор и разработка учебных материалов для обучающихся с ограниченными возможностями здоровья производится с учетом их индивидуальных особенностей.

Предусмотрена возможность обучения по индивидуальному графику.

Программа разработана Демичевым В.А.

Рабочая программа дисциплины рассмотрена и принята на заседании кафедры от 27.01.2022 г., протокол №6.

# **Лист регистрации изменений и дополнений в рабочую учебную программу**

Составителем внесены следующие изменения:

![](_page_20_Picture_65.jpeg)